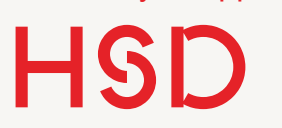

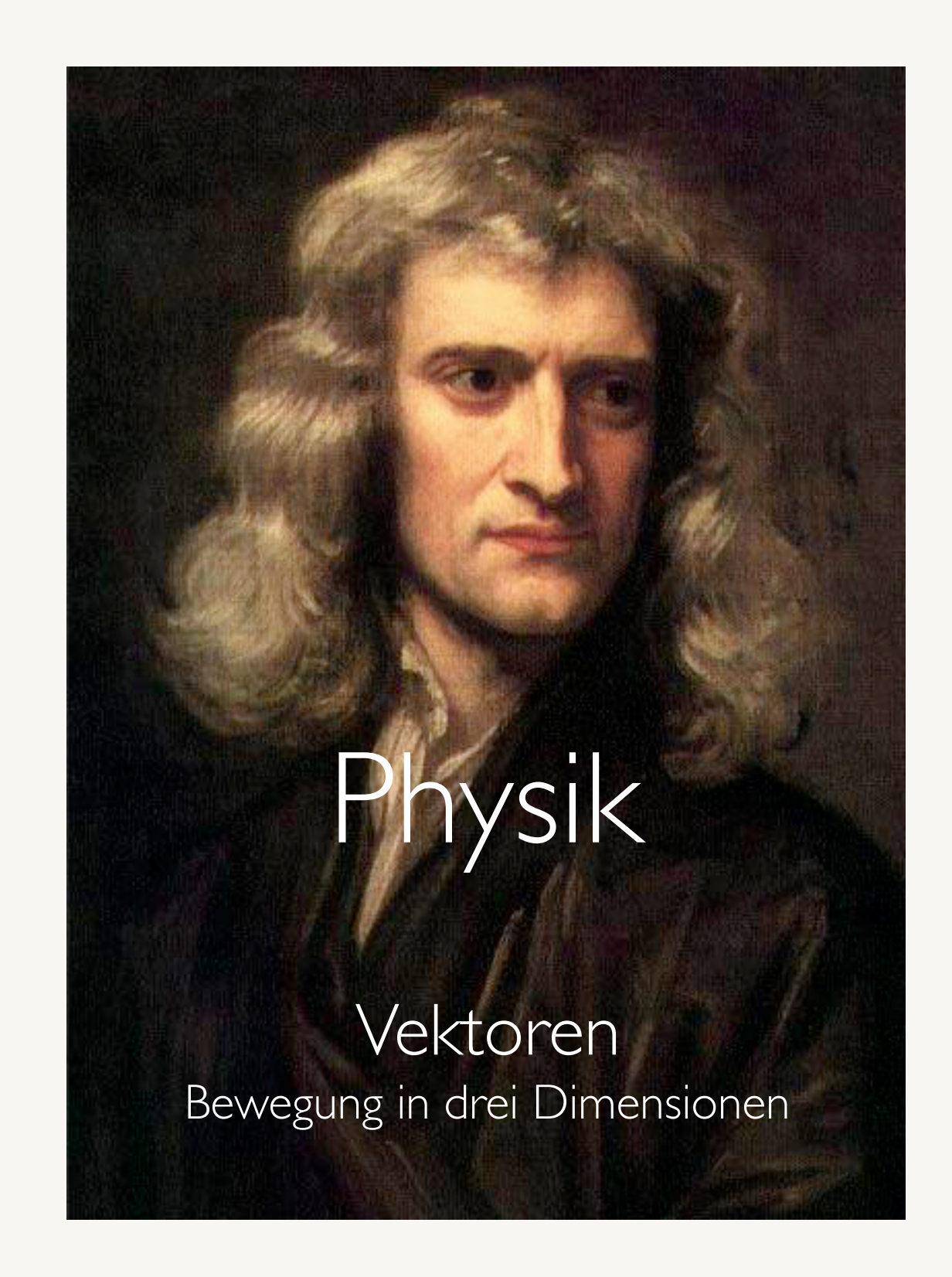

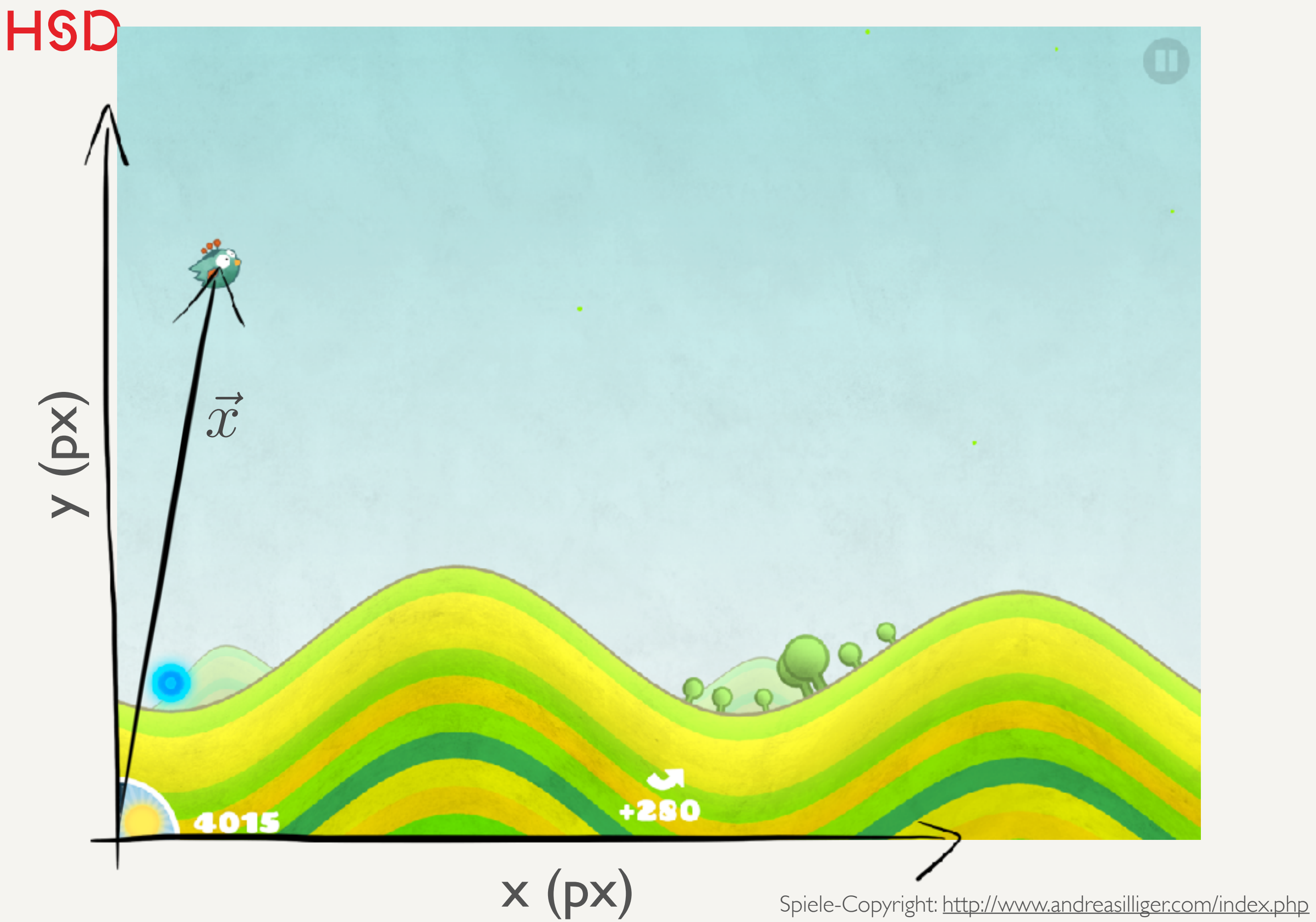

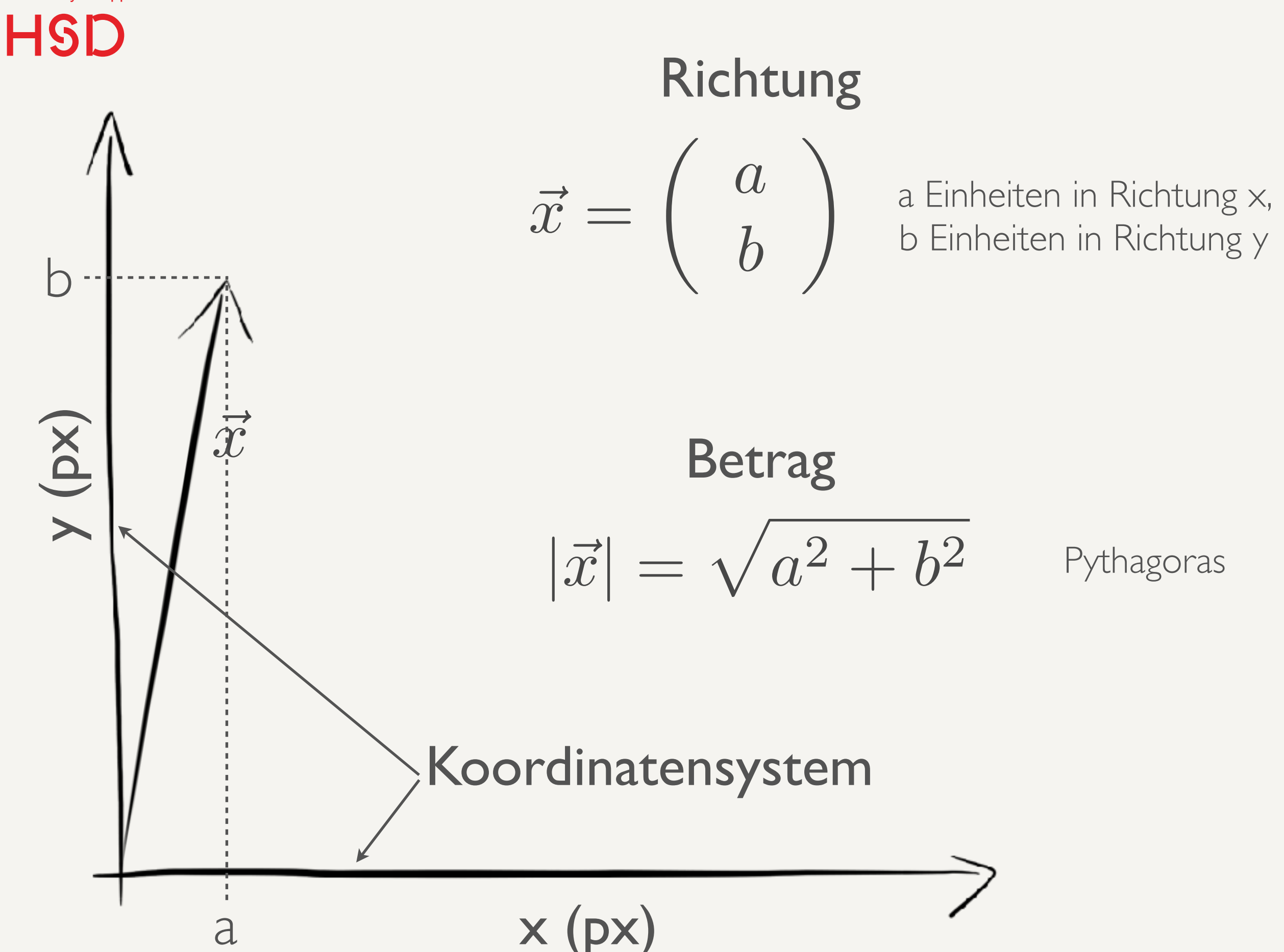

Prof. Dr. Alexander Braun // Physik für KIT // WS 2016 / 2017

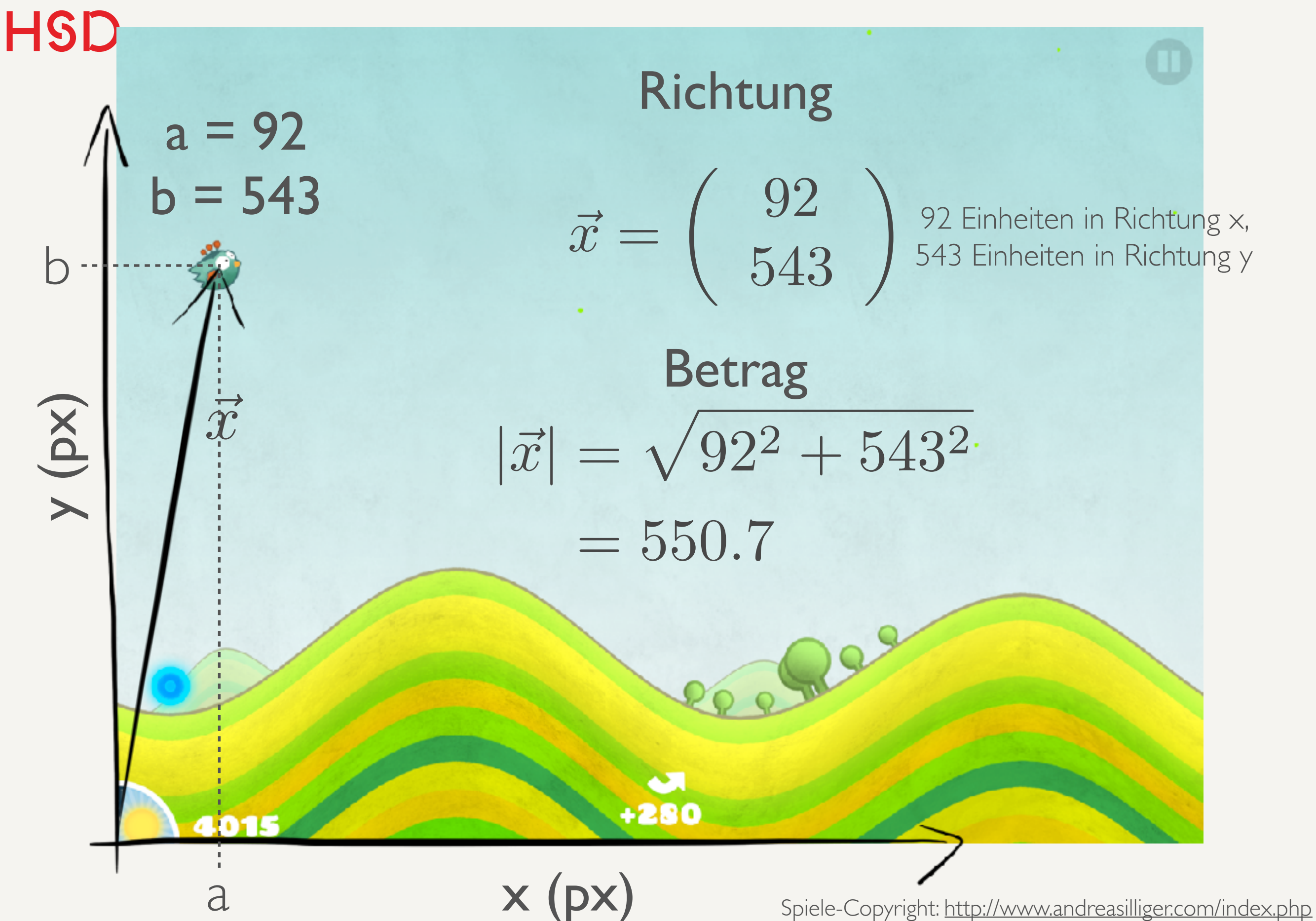

27. Oktober 2016

**Hochschule Düsseldorf**  University of Applied Sciences

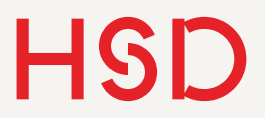

# Spezialfall Ortsvektor

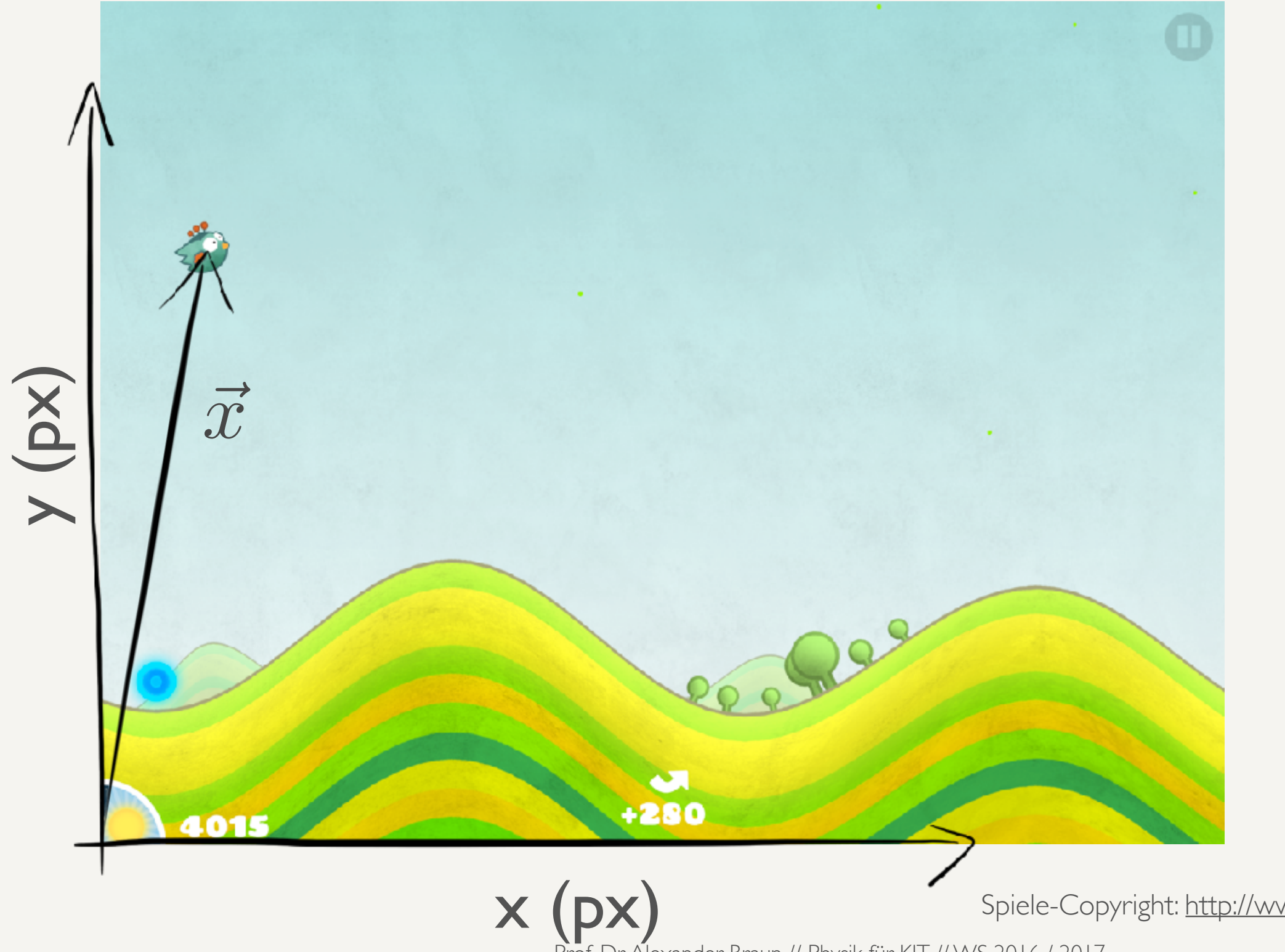

Spiele-Copyright:<http://www.andreasilliger.com/index.php>

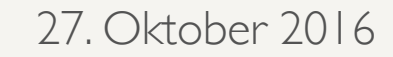

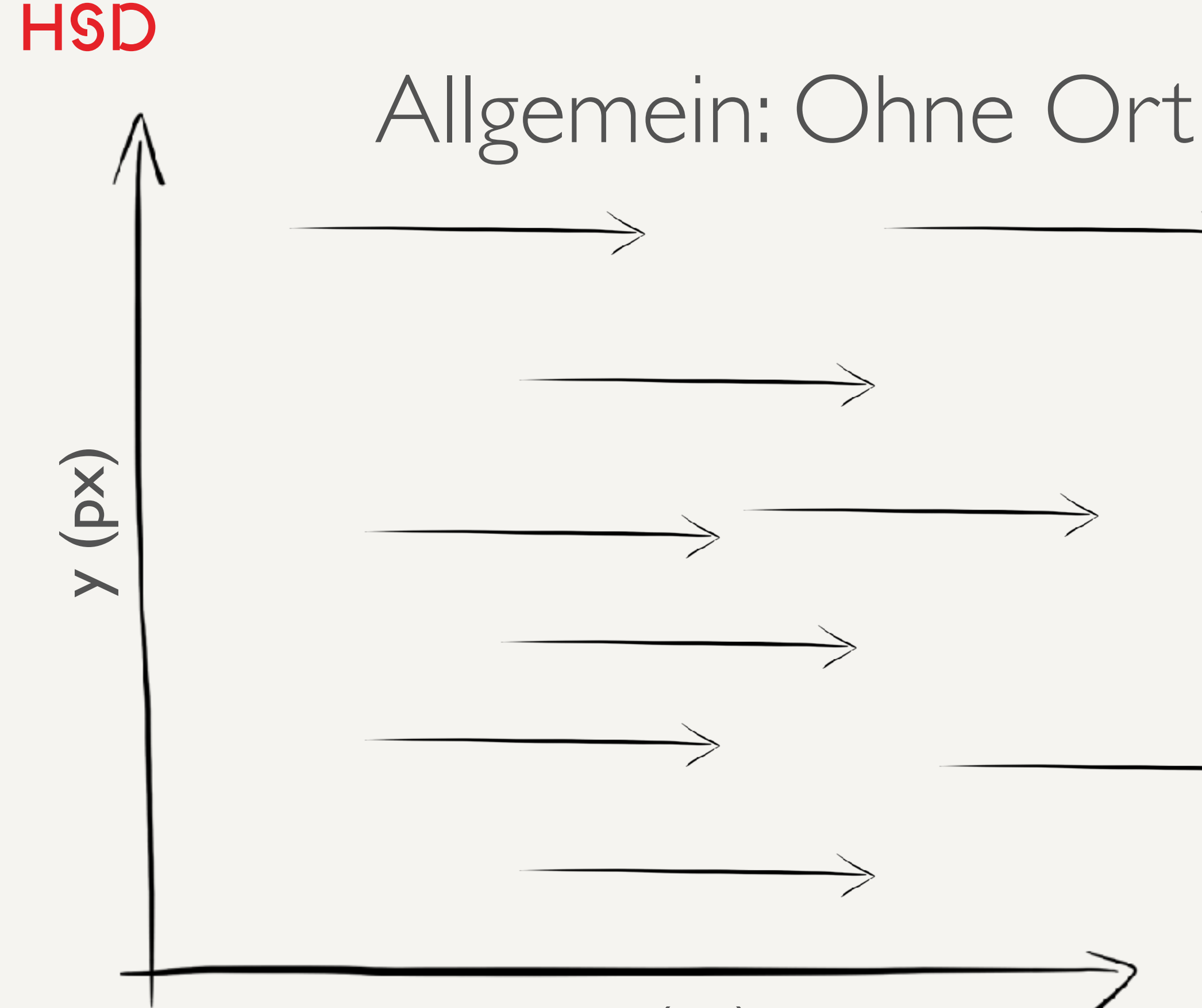

x (px)

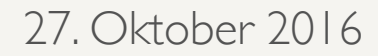

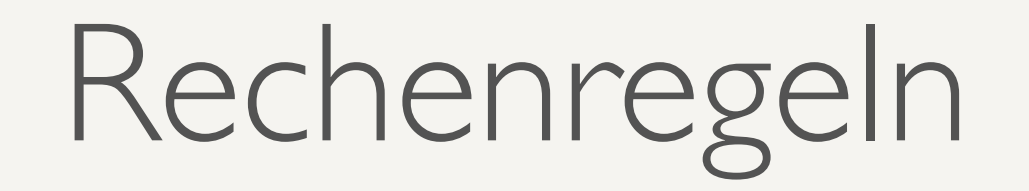

- Addition
- Subtraktion
- Multiplikation mit Skalar

## Addition

- Addition zweier Vektoren gibt wieder einen Vektor.
- Anschaulich: Die beiden Vektoren werden aneinander ,gehängt'.
- zeigt von der Basis von  $\vec{a}$  $\overline{b}$ zur Spitze von  $\vec b$ . • Der Summenvektor  $\bar{c}$

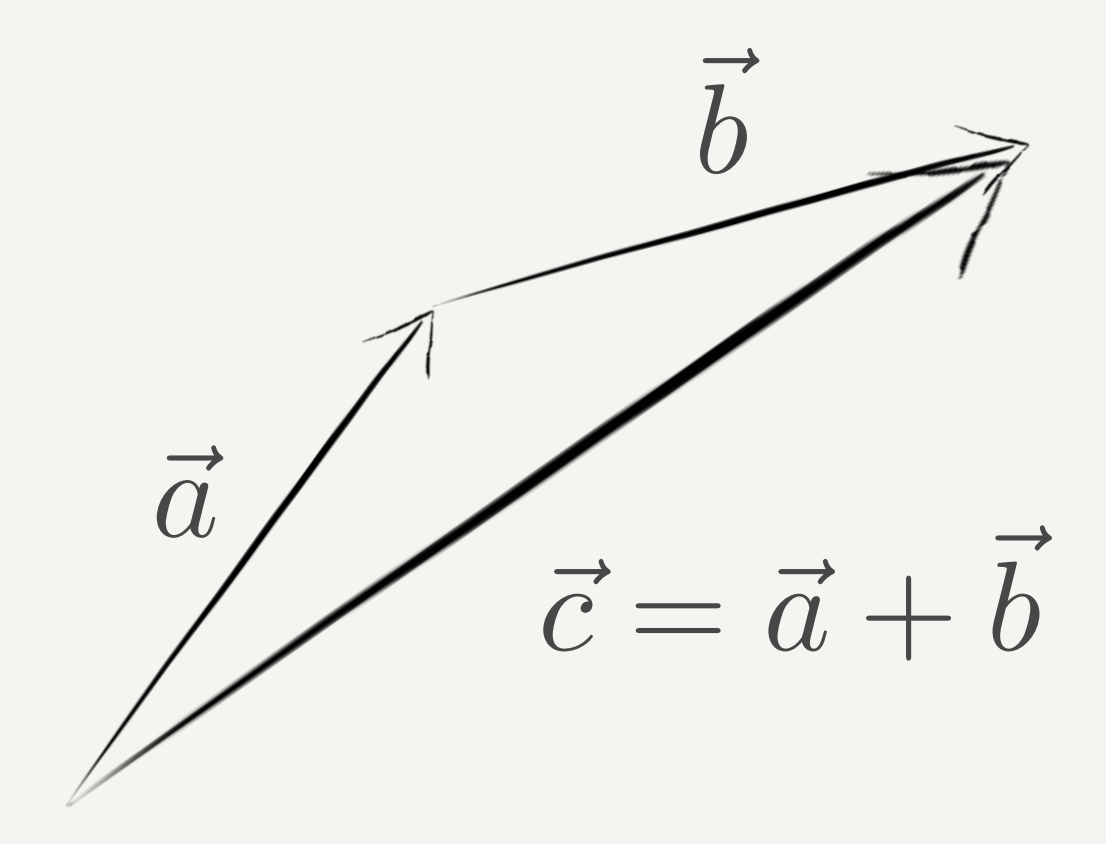

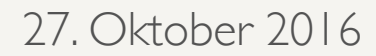

## Addition

- Addition zweier Vektoren gibt wieder einen Vektor.
- Formal: die Komponenten der Vektoren werden addiert.

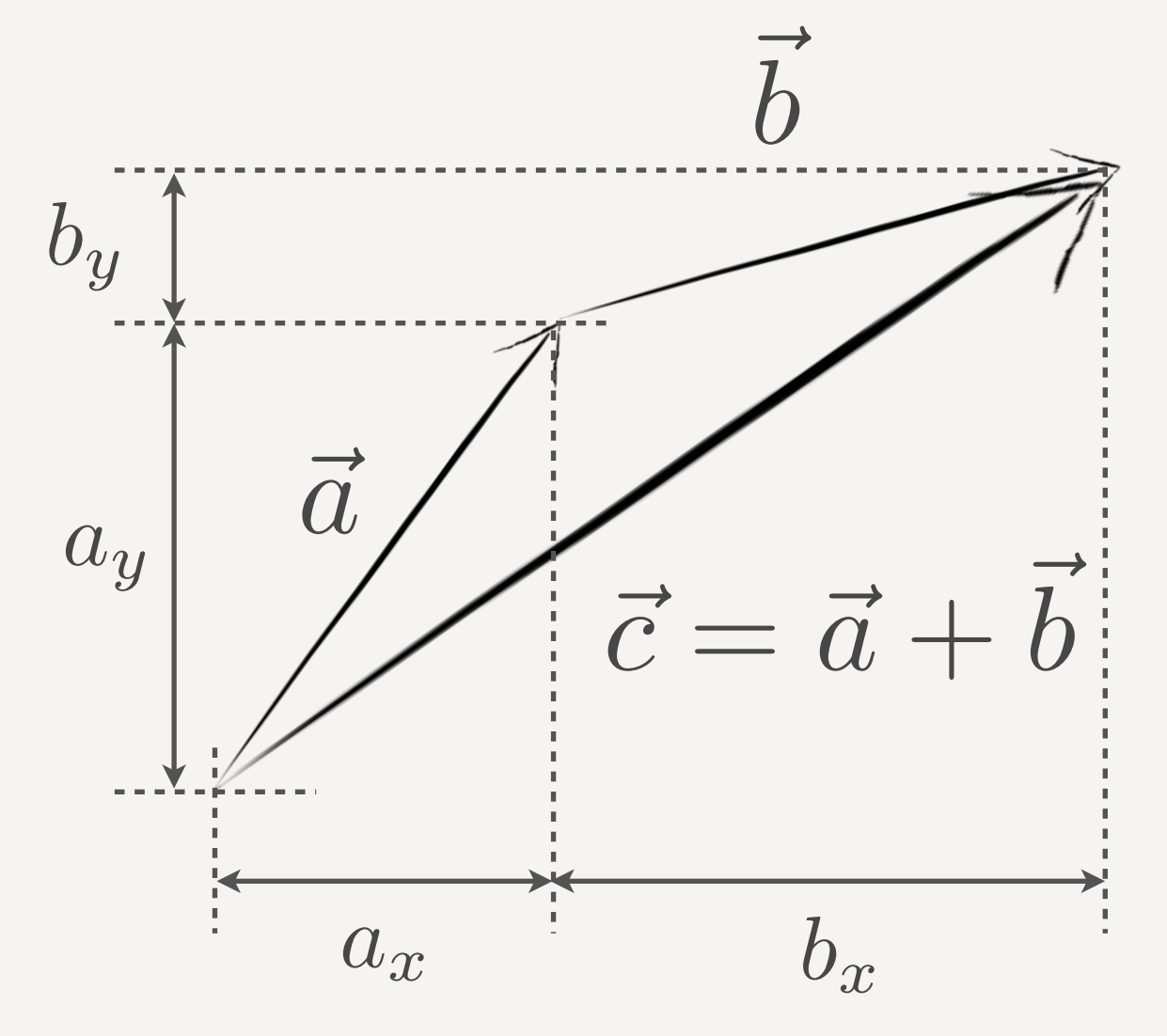

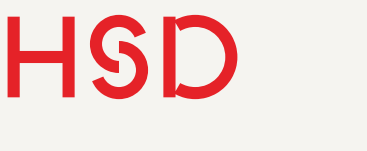

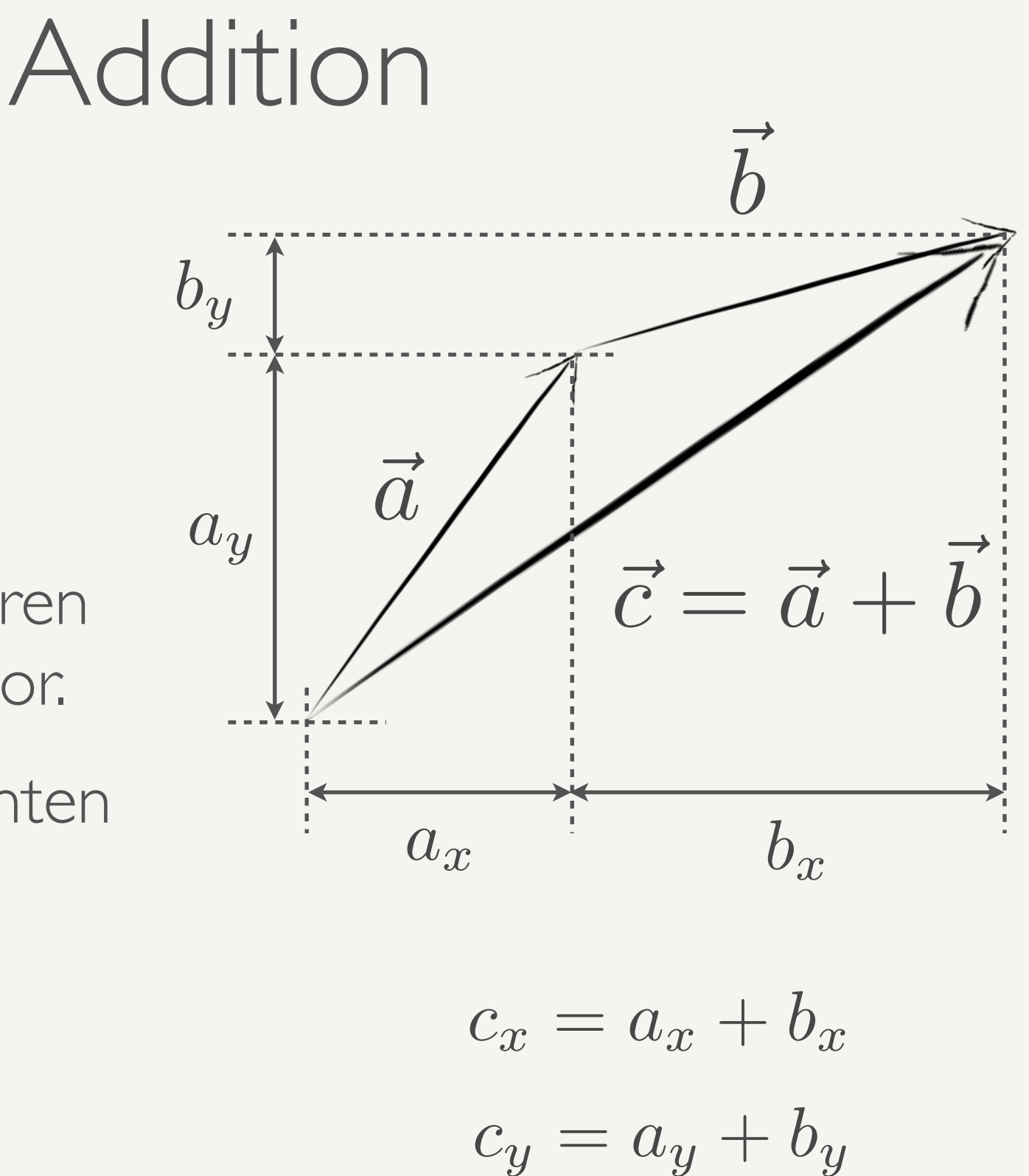

- Addition zweier Vektoren gibt wieder einen Vektor.
- Formal: die Komponenten der Vektoren werden addiert.

# Subtraktion

- Anschaulich: b wird umgedreht, dann werden die beiden Vektoren aneinander ,gehängt'
- Formal: die Komponenten werden subtrahiert.

$$
c_x = a_x - b_x
$$

$$
c_y = a_y - b_y
$$

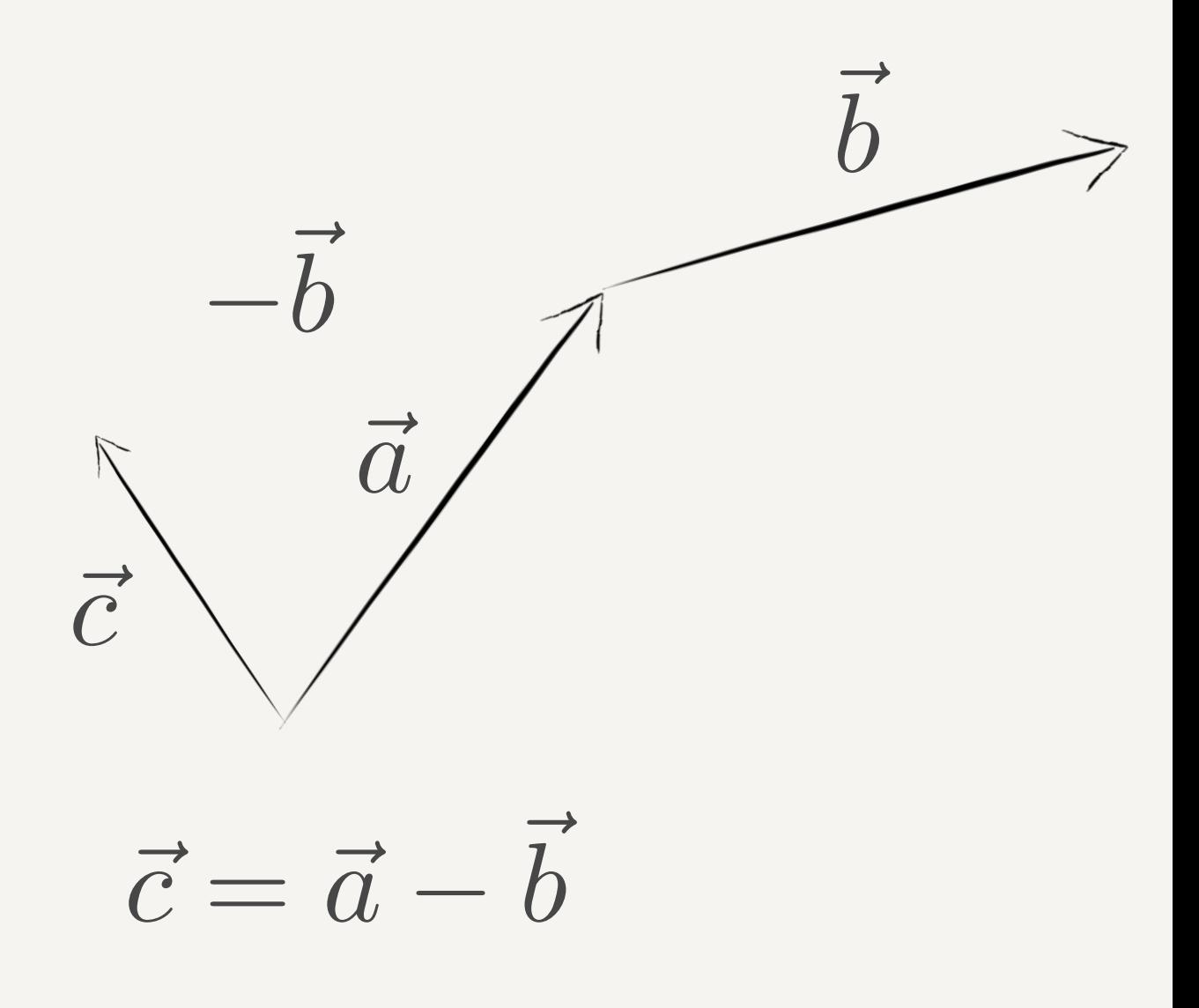

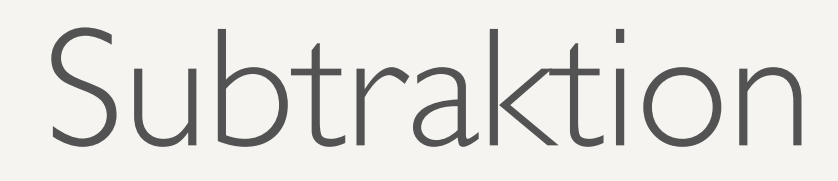

- Alternativ: a und b werden am gleichen Startpunkt abgetragen.
- $\overline{b}$ *b* dann von der Spitze von zur Spitze von  $\vec{a}$ . • Der Differenzvektor zeigt
- Diese Darstellung spielt bei Bewegungen eine Rolle.

$$
c_x = a_x - b_x
$$

$$
c_y = a_y - b_y
$$

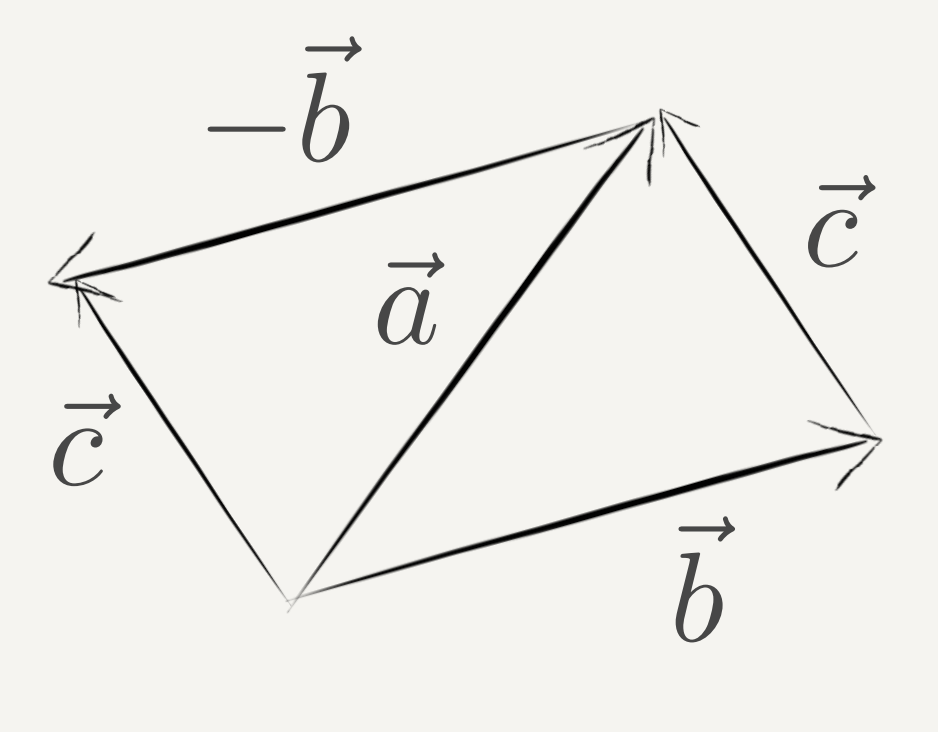

$$
\vec{c} = \vec{a} - \vec{b}
$$

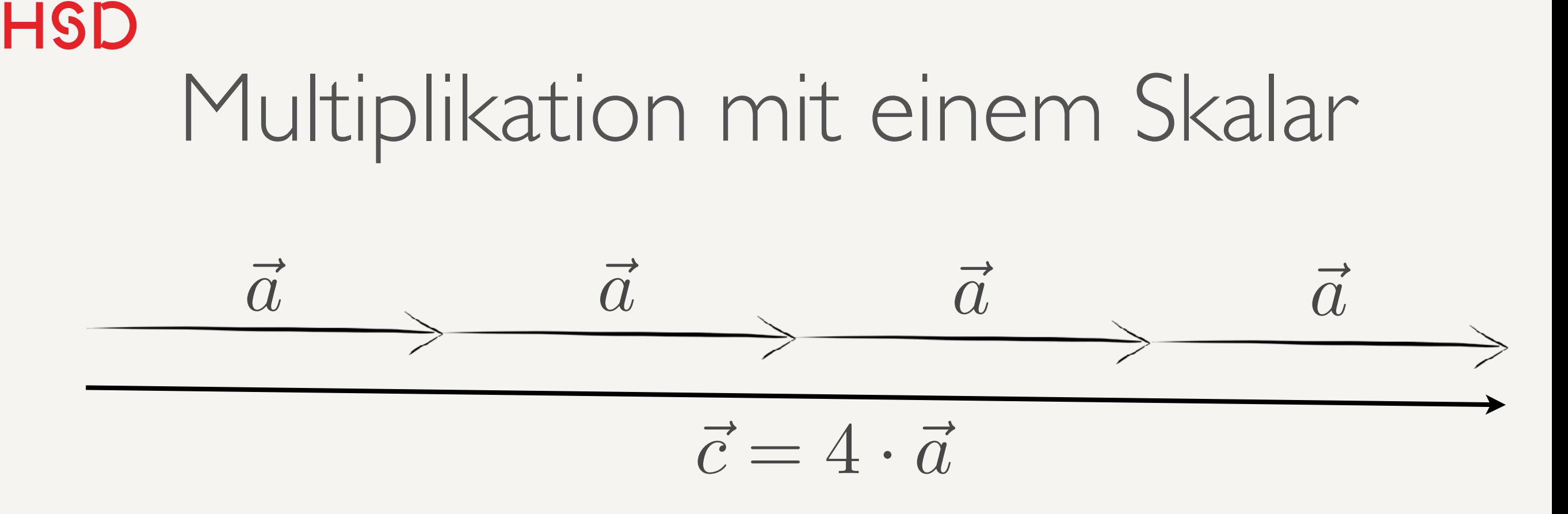

- Ein Vektor multipliziert mit einem Skalar ist wieder ein Vektor.
- Anschaulich: ein Vektor wird mehrfach an sich selber gehängt.
- Formal: die Komponenten werden mit dem Skalar multipliziert.

$$
\vec{c} = s \cdot \vec{a}
$$

$$
c_x=s\cdot a_x
$$

$$
c_y = s \cdot a_y
$$

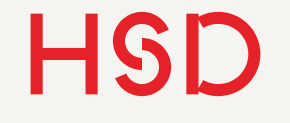

# Linearkombination

- Eine Linearkombination ist die Summe mehrere Vektoren
- Die einzelnen Vektoren können durch skalare Multiplikation rfängert oder verkürzt sein.

$$
\vec{a} = c_1 \cdot \vec{x}_1 + c_2 \cdot \vec{x}_2 + c_3 \cdot \vec{x}_3 + \ldots
$$

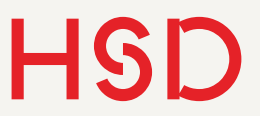

# Einheitsvektoren

- Für jede Raumrichtung gibt es einen Einheitsvektor.
- Er hat die Richtung der jeweiligen Achse.
- Sein Betrag ist Eins.

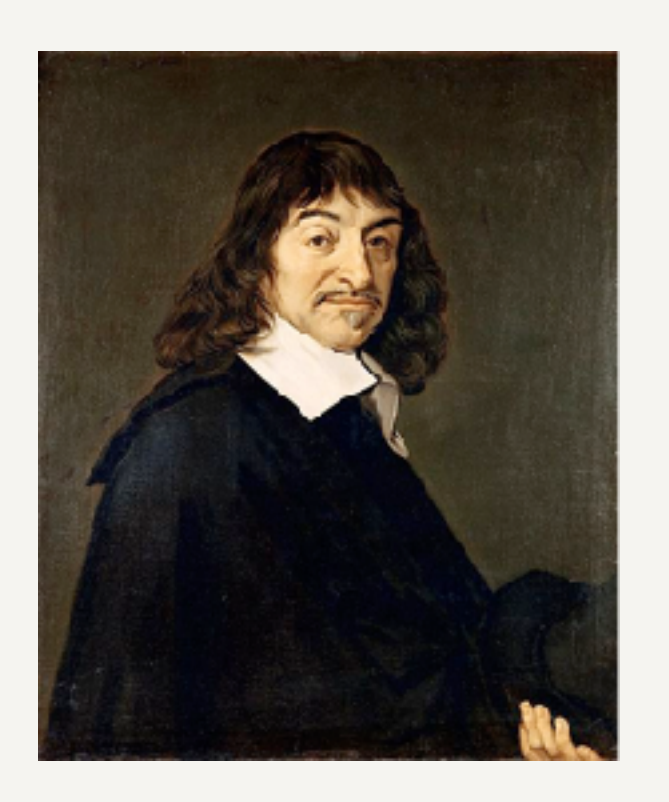

René Descartes 1596 - 1650

## Kartesische Koordinaten

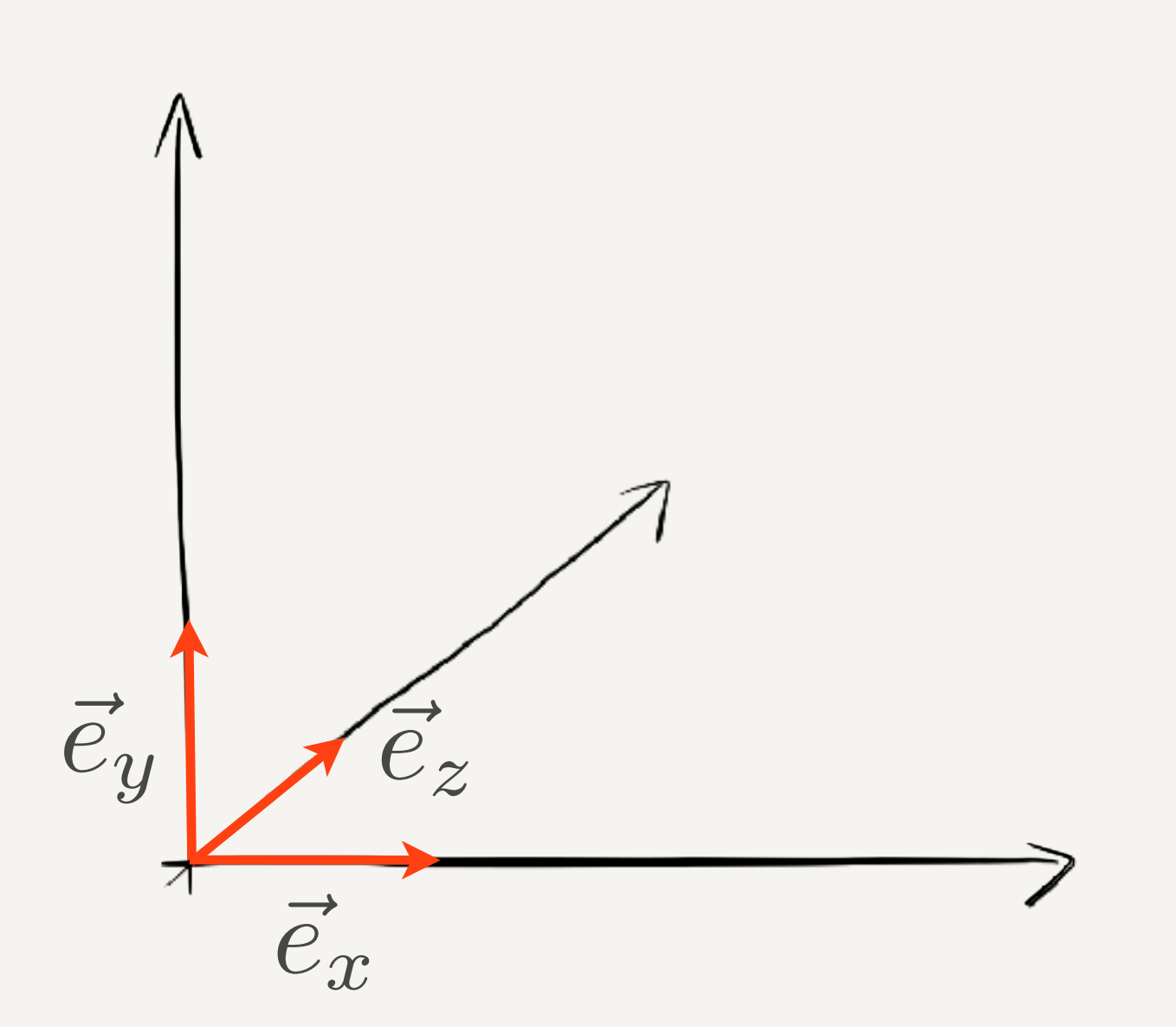

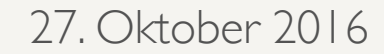

## Einheitsvektoren

## Kartesische Koordinaten

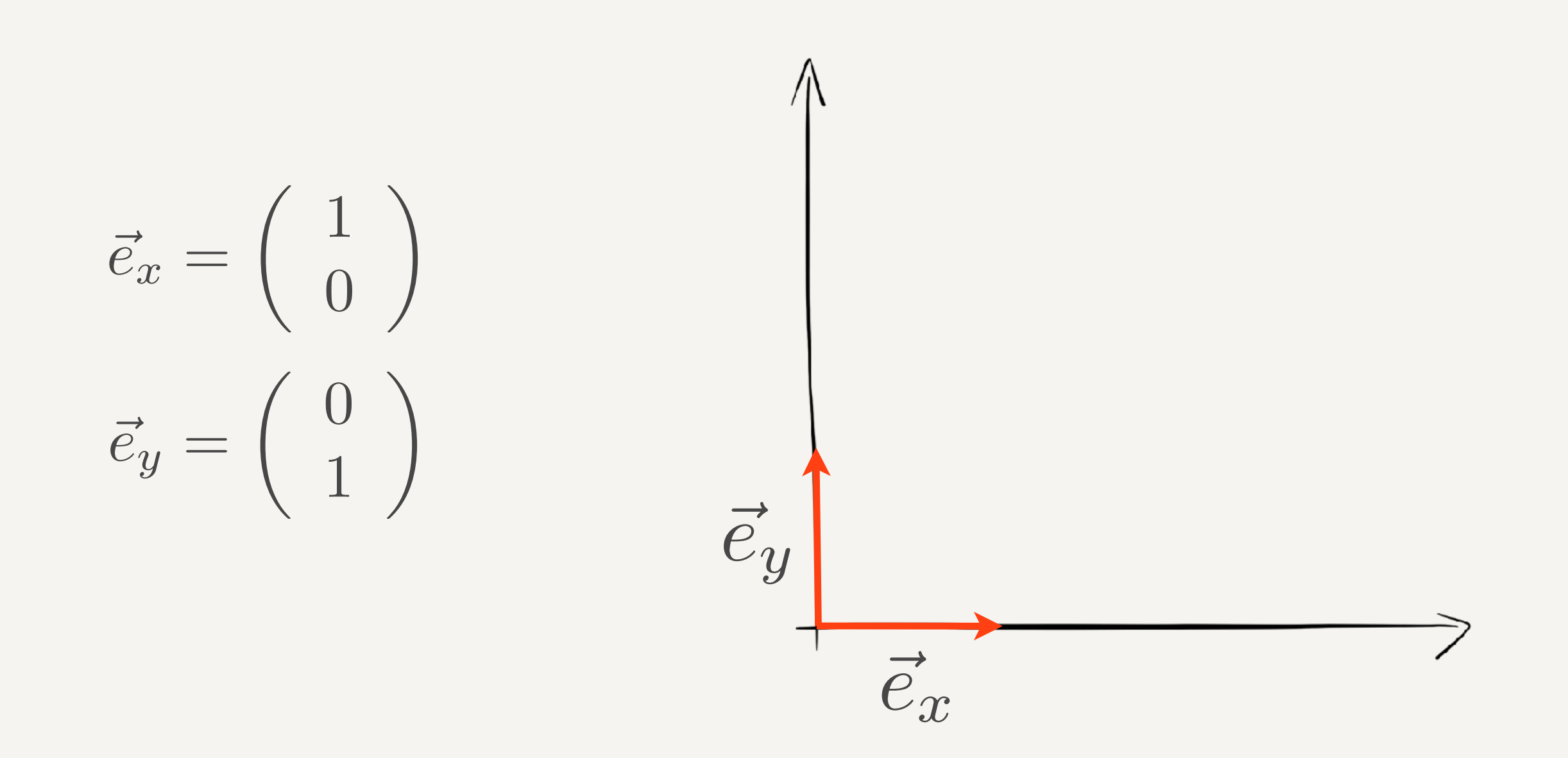

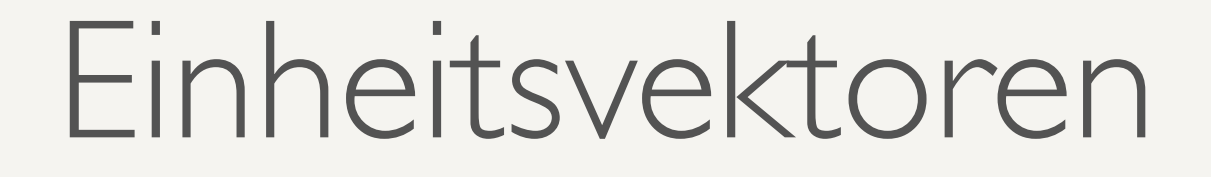

- Jeder Vektor kann als Linearkombination der Einheitsvektoren dargestellt werden.
- Die skalaren Vorfaktoren entsprechend grade den Komponenten des Vektors.

$$
\vec{a} = \left(\begin{array}{c} a_x \\ a_y \end{array}\right)
$$

$$
\vec{a} = a_x \cdot \vec{e}_x + a_y \cdot \vec{e}_y
$$

**S** 

#### $\overline{b}$  $b =$  $\int$  *b*<sub>x</sub>  $b_{y}$ ◆  $\vec{a} =$  $\int a_x$  $a_y$ ◆  $\vec{c} =$  $\int c_x$ *cy* ◆  $\vec{c} = \vec{a} +$  $\overline{b}$ *b* =  $\int a_x$ *ay* ◆  $+$  $\int$  *b*<sub>x</sub>  $b_{y}$ ◆ =  $\left( \begin{array}{c} a_x + b_x \end{array} \right)$  $a_y + b_y$ **SANTANIA** =  $\int c_x$ *cy* ◆  $\vec{c} = \vec{a}$  $\vec{a}-\vec{b}$  $b =$  $\left( \begin{array}{c} a_x - b_x \end{array} \right)$  $a_y - b_y$ ◆ =  $\int c_x$ *cy* ◆  $\vec{c} = s \cdot \vec{a} = s \cdot \vec{a}$  $\int a_x$  $a_y$ ◆  $\frac{1}{\sqrt{2}}$  $\int$   $s \cdot a_x$ *s · a<sup>y</sup>* ◆ Addition Subtraktion Multiplikation mit Skalar Vektoren Rechenregeln - Zusammenfassung

## **HSD** Rechenregeln - Zusammenfassung

Linearkombination

$$
\vec{a}=c_1\cdot\vec{x}_1+c_2\cdot\vec{x}_2+c_3\cdot\vec{x}_3+\ldots
$$

Einheitsvektoren

$$
\vec{e}_x = \begin{pmatrix} 1 \\ 0 \end{pmatrix} \qquad \vec{e}_y = \begin{pmatrix} 0 \\ 1 \end{pmatrix}
$$

$$
\vec{a} = a_x \cdot \vec{e}_x + a_y \cdot \vec{e}_y
$$

### **Hochschule Düsseldorf**  University of Applied Sciences

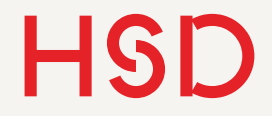

# Ort, Geschwindigkeit und Beschleunigung

$$
Teilchenbahn \qquad x(t)
$$

Geschwindigkeit 
$$
v(t) = \frac{\Delta x}{\Delta t} = \dot{x}(t)
$$

Beschleunigung

\n
$$
a(t) = \frac{\Delta v}{\Delta t} = \dot{v}(t) = \ddot{x}
$$

Experimente: beschleunigte Luftkissenbahn, fallende Kugel

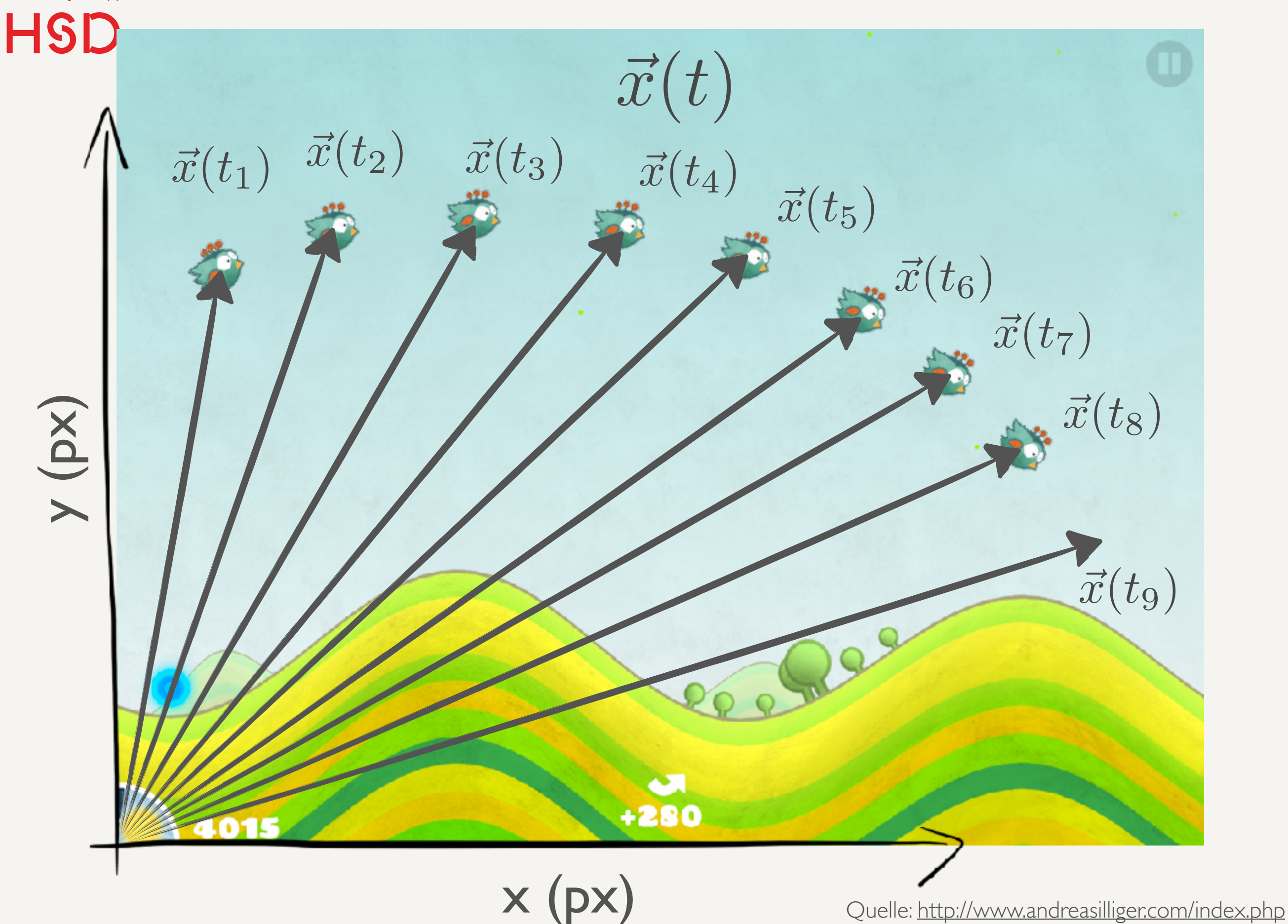

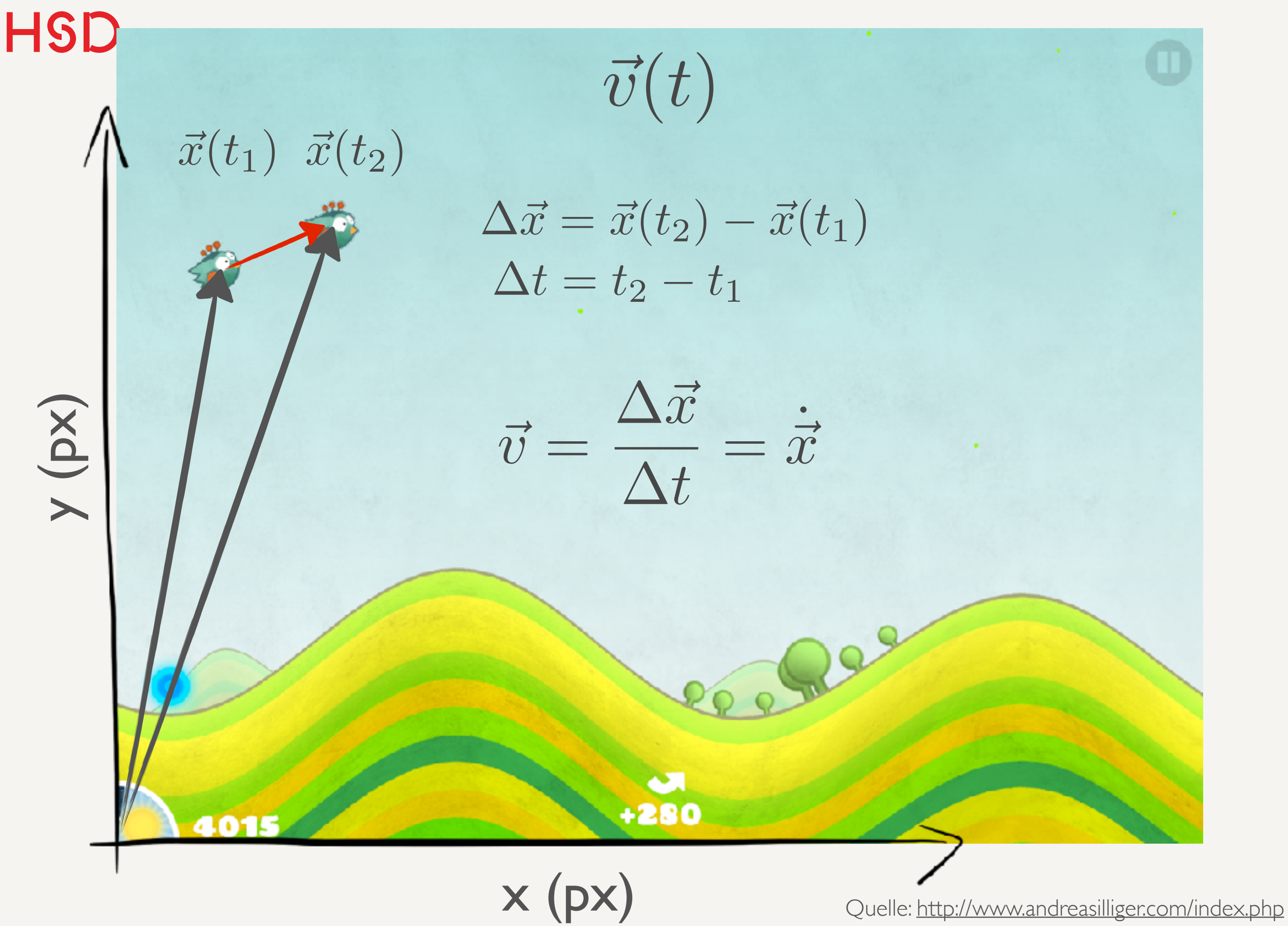

### **Hochschule Düsseldorf**  University of Applied Sciences

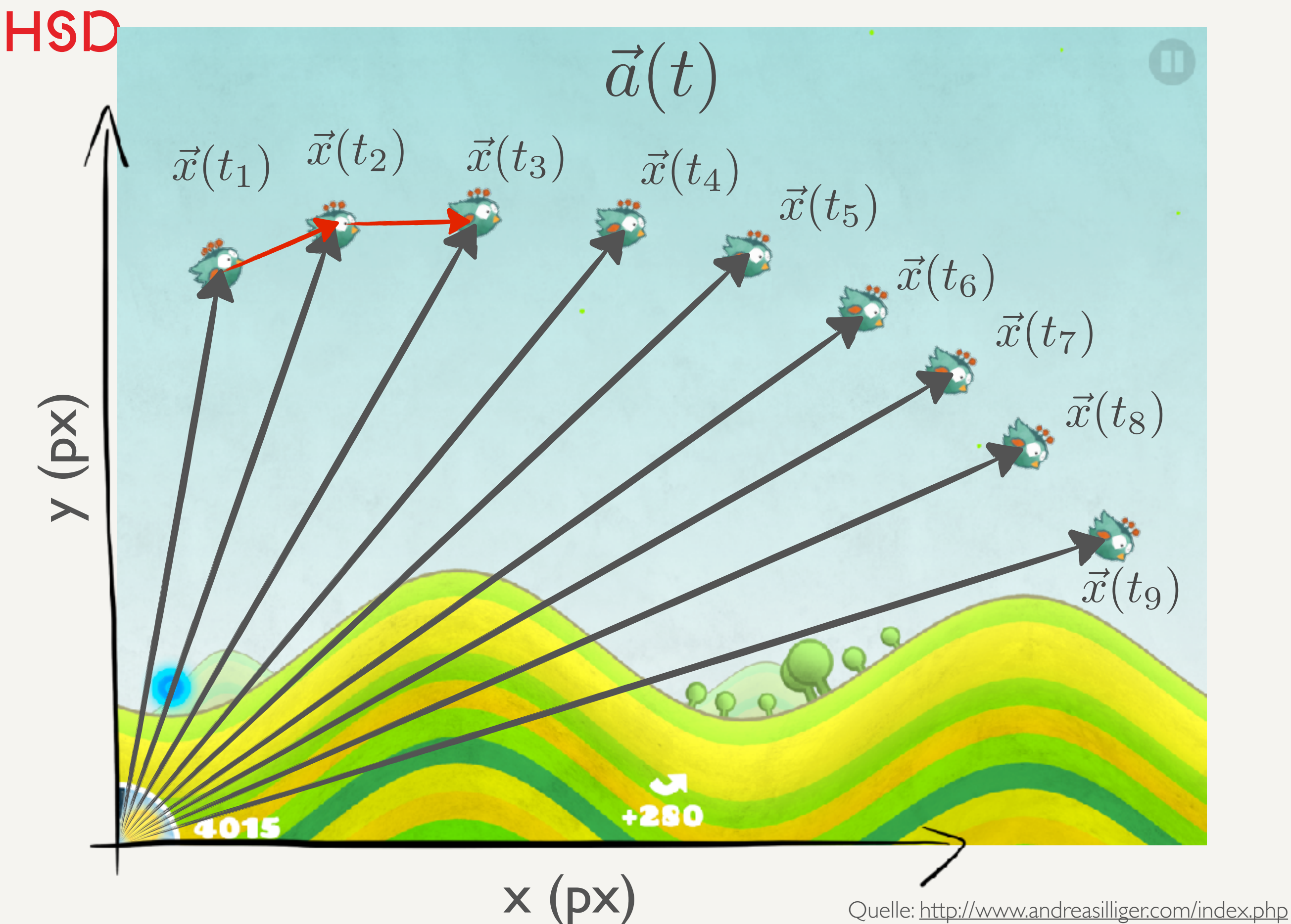

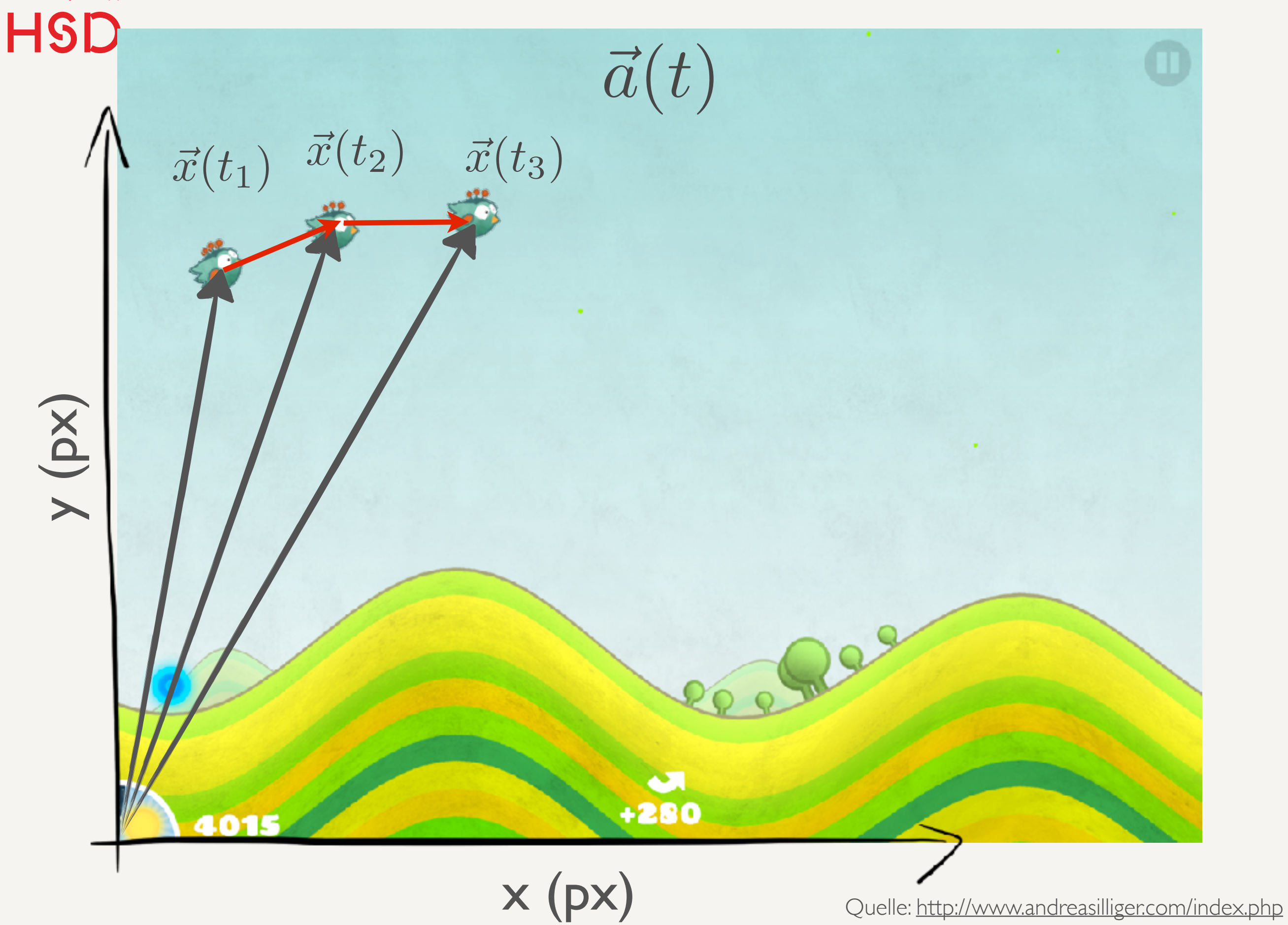

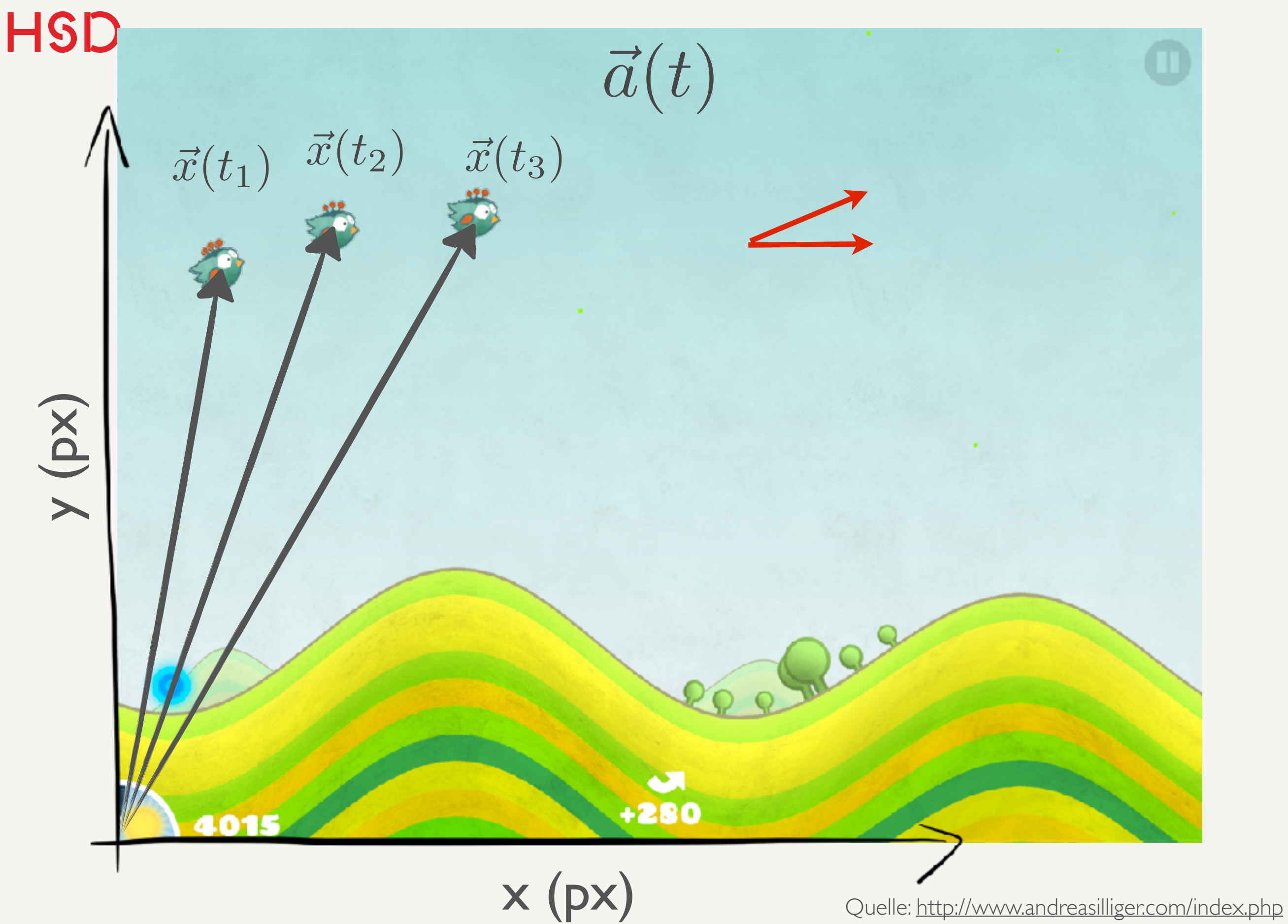

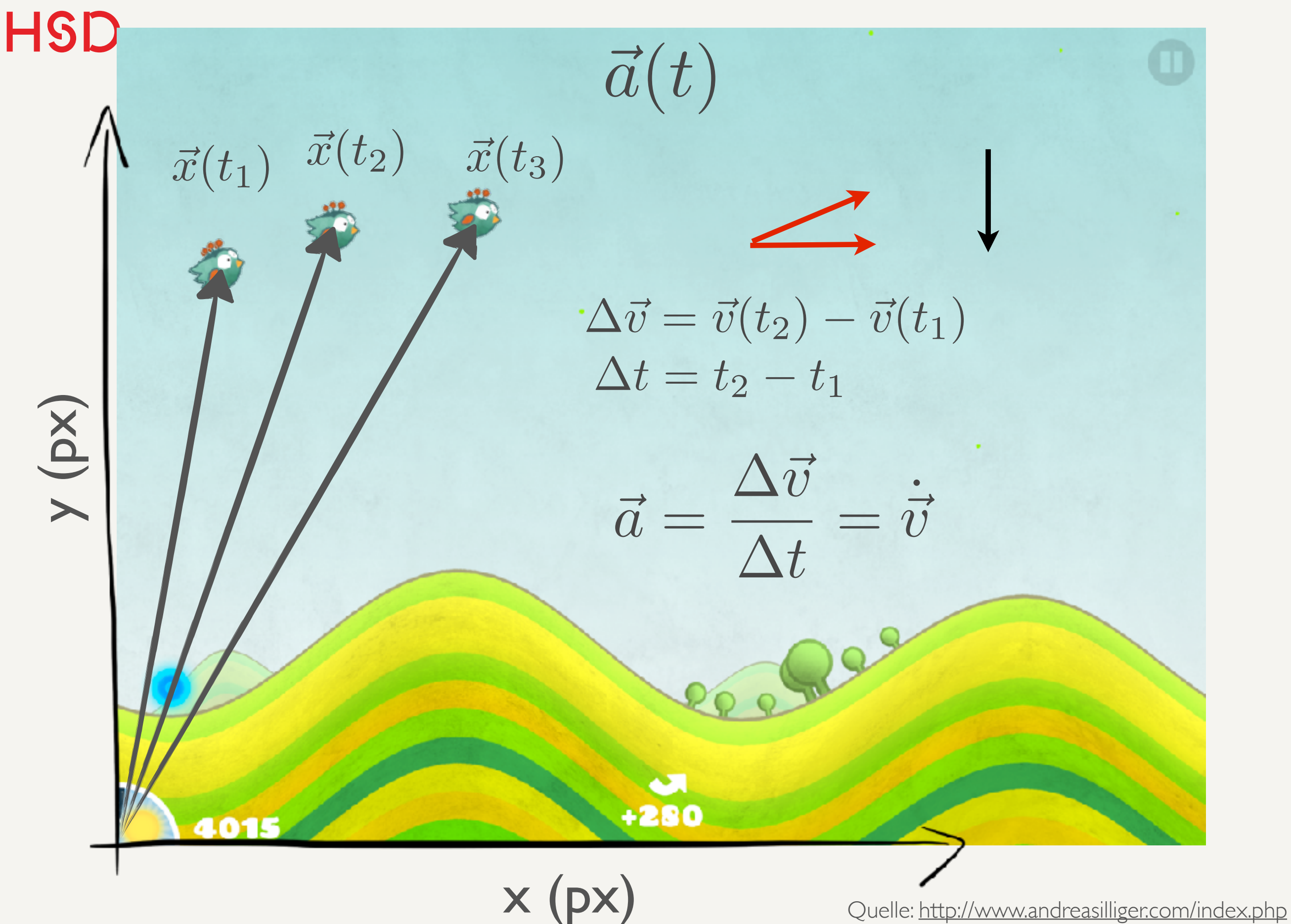

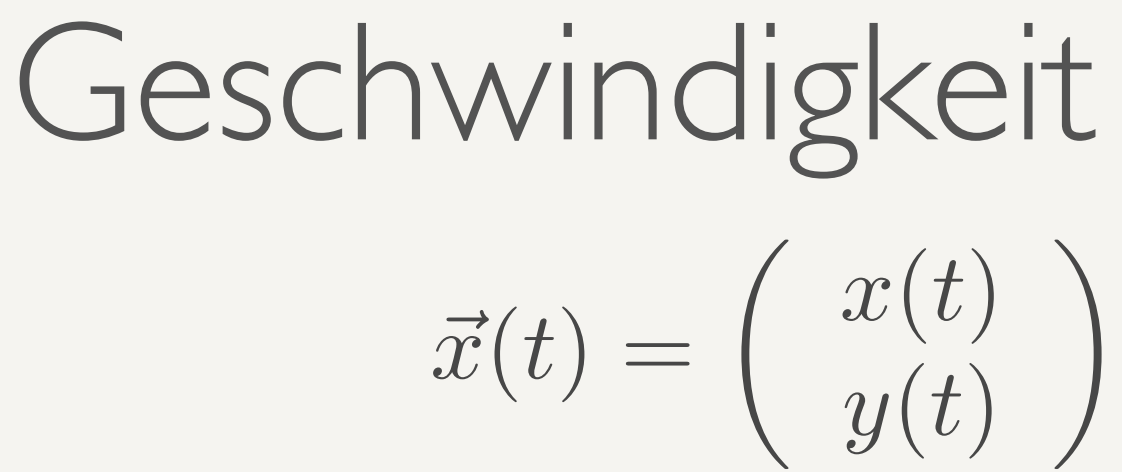

- Die Komponenten können unabhängig voneinander betrachtet werden.
- Der Vektor stellt zwei Bewegungsgleichungen gleichzeitig dar: eine für die x-Richtung, eine für die y-Richtung.
- Die Gleichungen sind die selben wir für den eindimensionalen Fall.

$$
\vec{v} = \frac{\Delta \vec{x}}{\Delta t} \n= \frac{\vec{x}(t_2) - \vec{x}(t_1)}{t_2 - t_1} \n= \frac{1}{t_2 - t_1} \cdot \left( \begin{array}{c} x(t_2) - x(t_1) \\ y(t_2) - y(t_1) \end{array} \right)
$$

$$
\vec{v}(t) = \dot{\vec{x}}(t) = \begin{pmatrix} \dot{x}(t) \\ \dot{y}(t) \end{pmatrix}
$$

## Relativgeschwindigkeit Addition von Geschwindigkeits-Vektoren

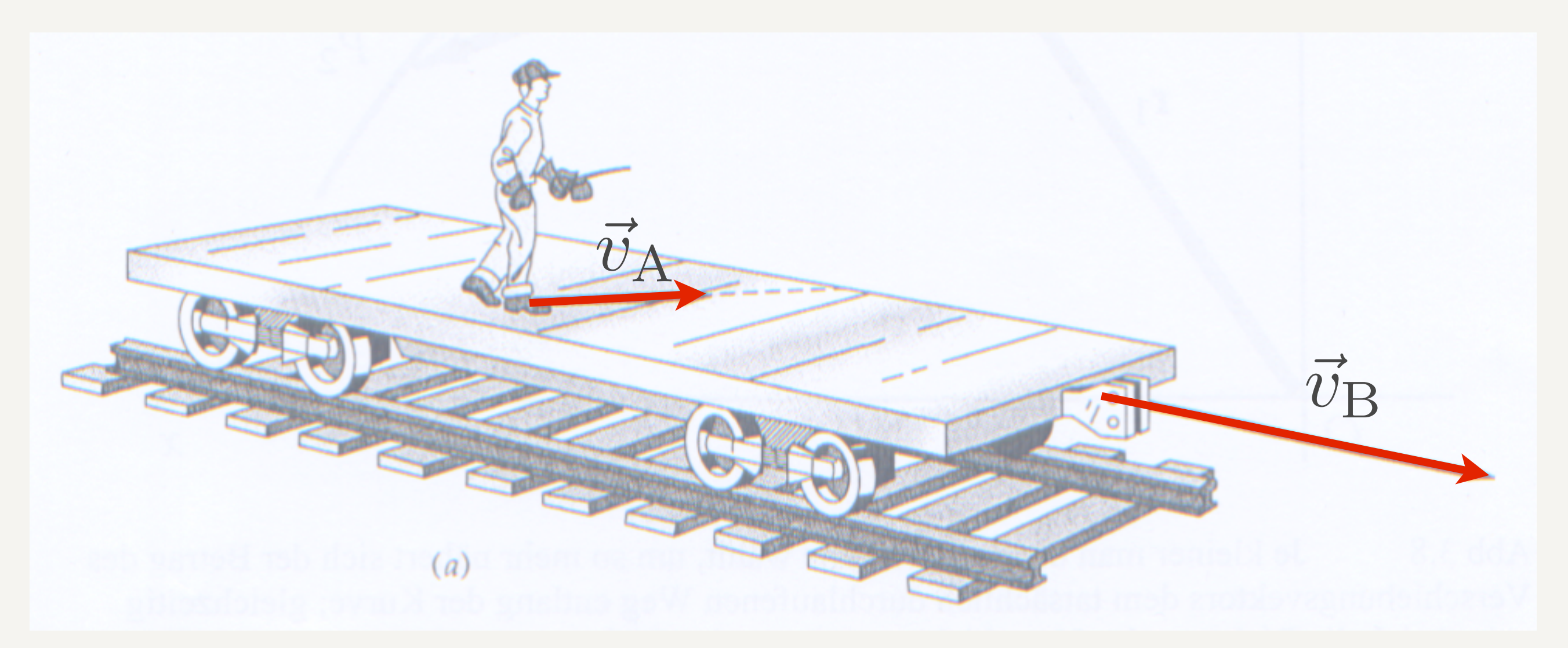

### s. Skript S. 3-8

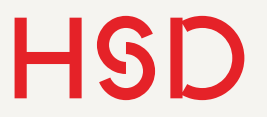

## Relativgeschwindigkeit Addition von Geschwindigkeits-Vektoren

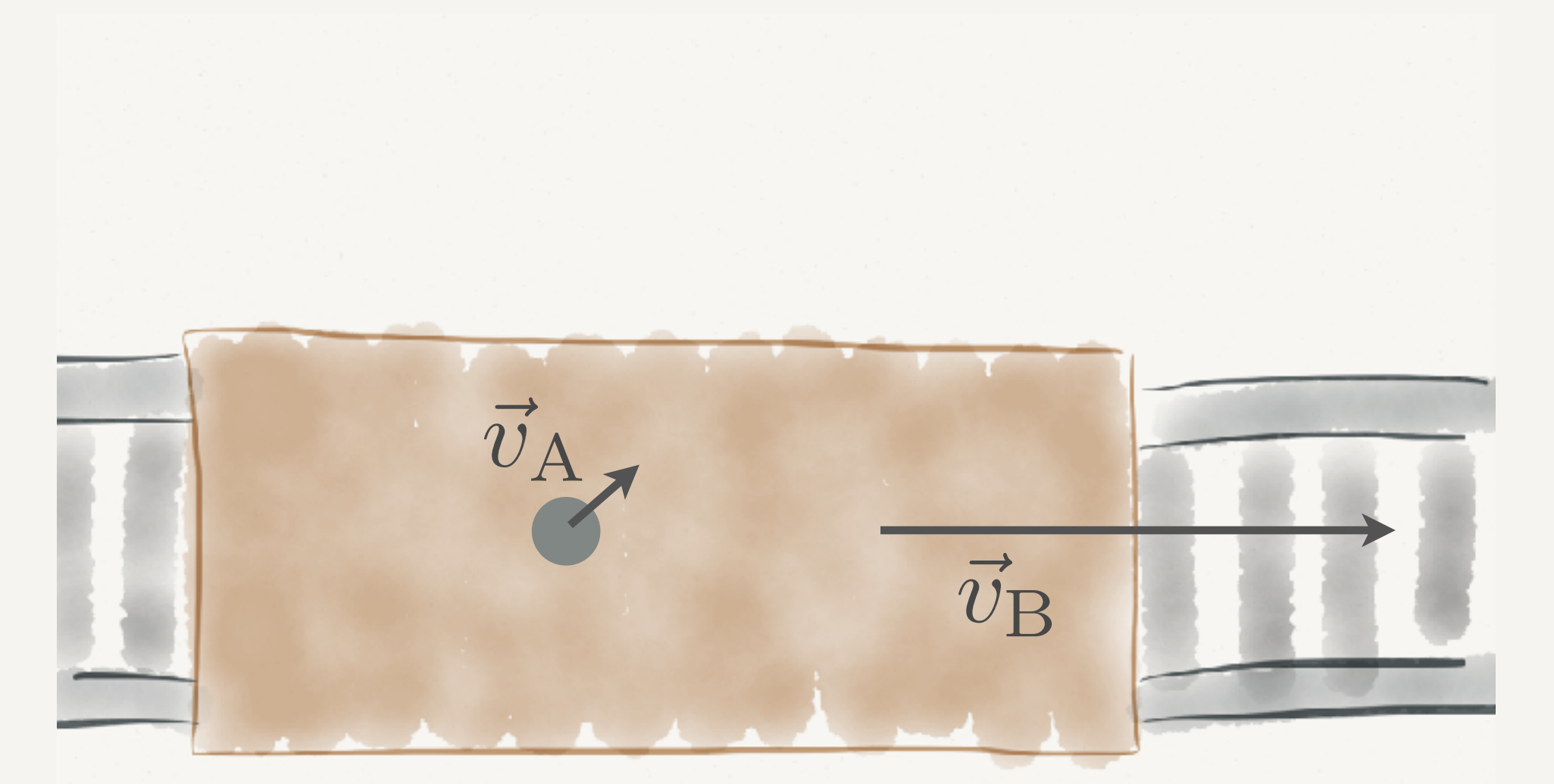

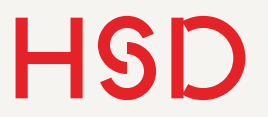

## Relativgeschwindigkeit Addition von Geschwindigkeits-Vektoren

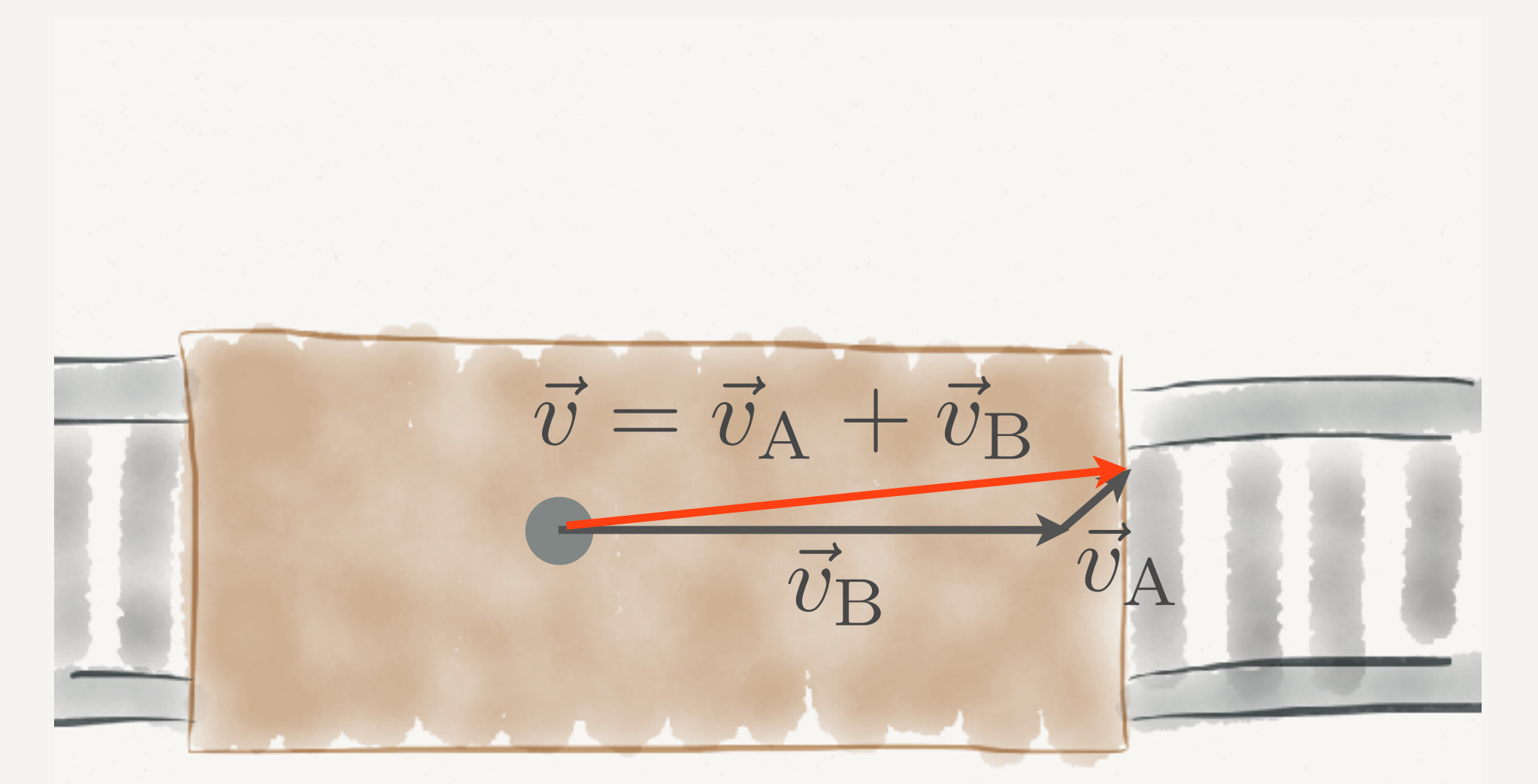

27. Oktober 2016

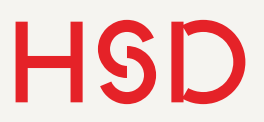

## Funken

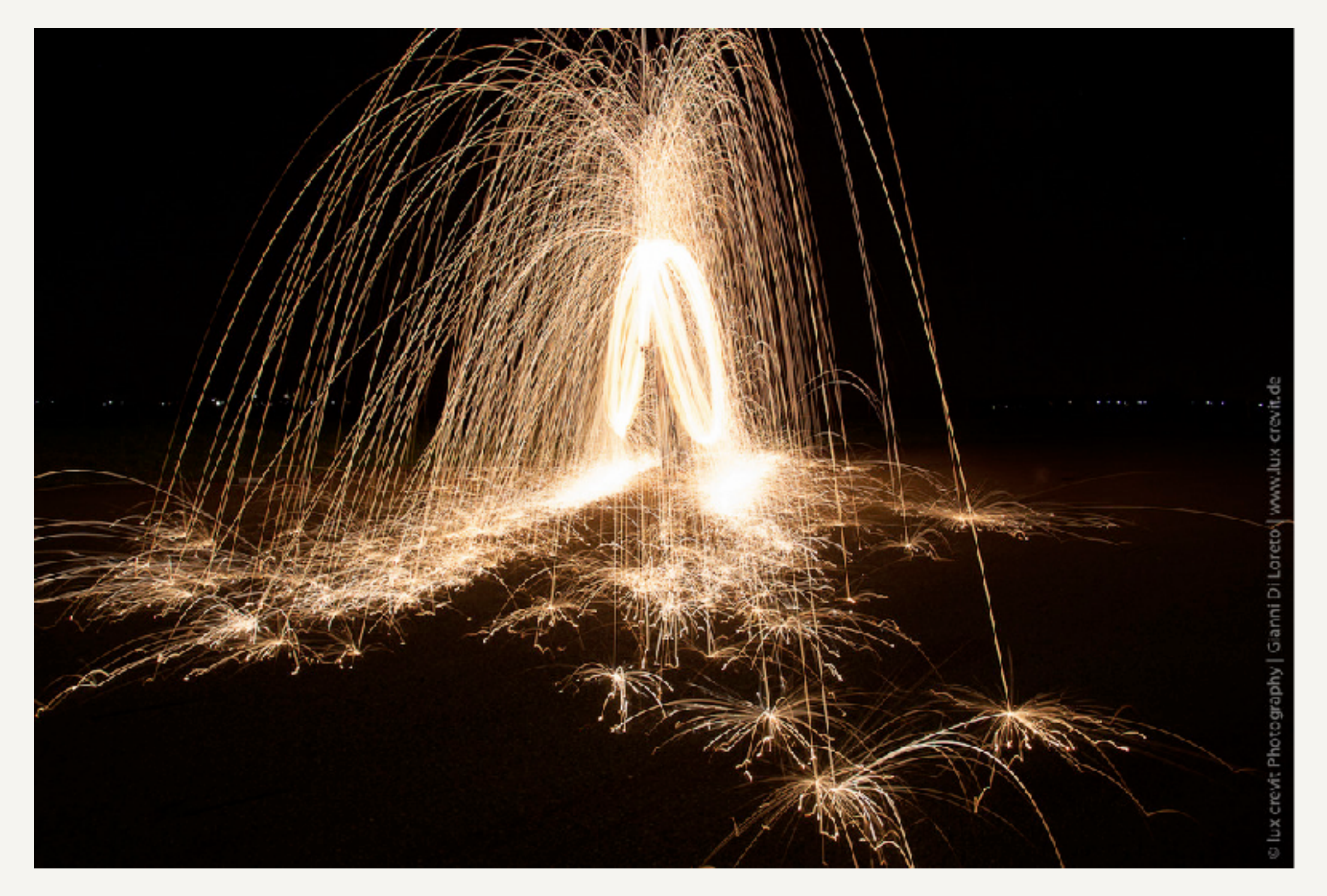

<http://www.fotocommunity.de/pc/pc/display/29289223>

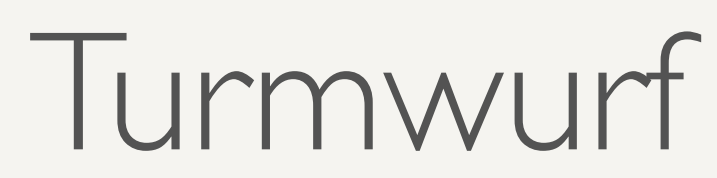

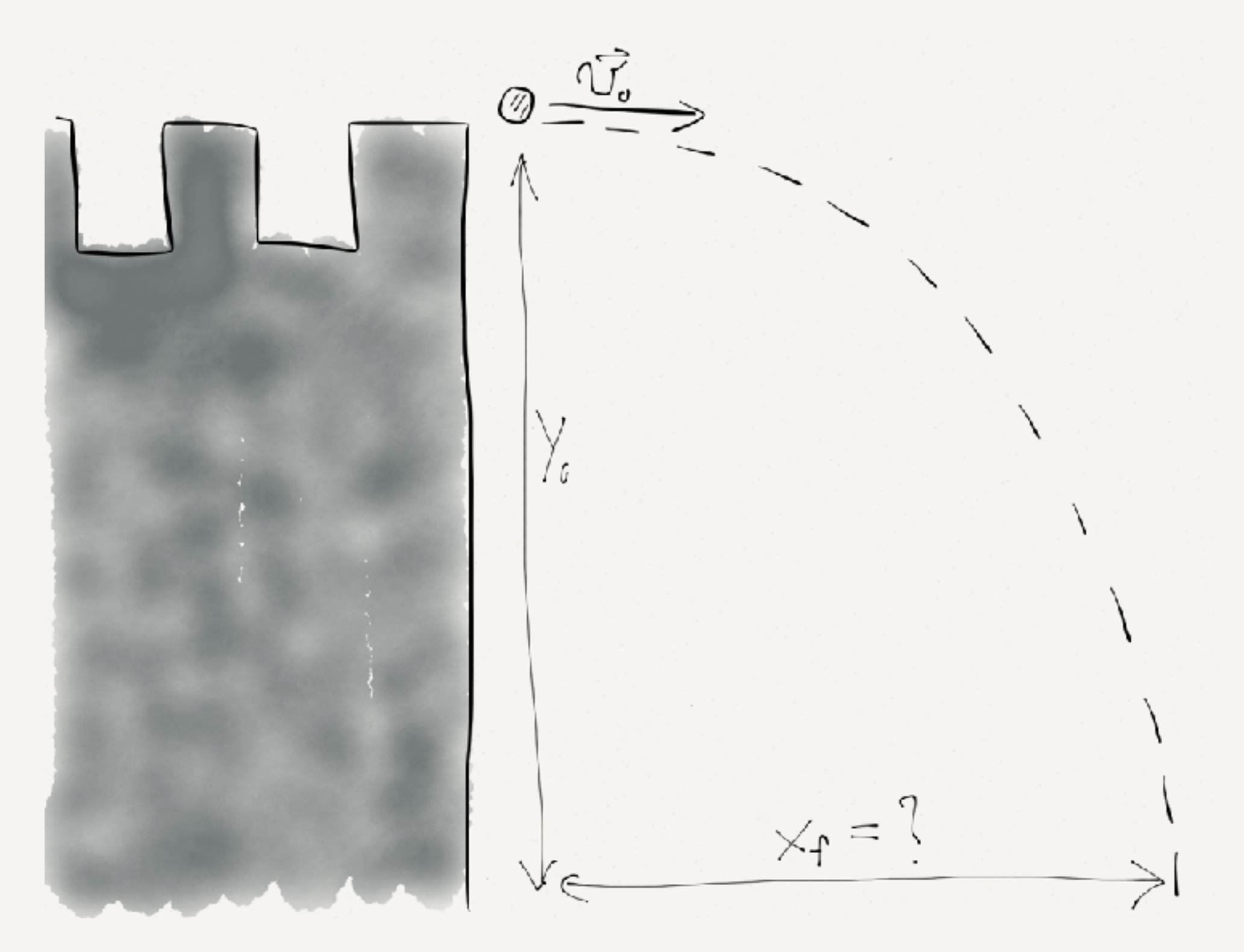

## Turmwurf

Allgemeine Lösung:

$$
\vec{x} = \begin{pmatrix} x(t) \\ y(t) \end{pmatrix}
$$
  
= 
$$
\begin{pmatrix} \frac{1}{2}a_0^xt^2 + v_0^xt + x_0 \\ \frac{1}{2}a_0^yt^2 + v_0^yt + y_0 \end{pmatrix}
$$

Konkrete Lösung:

$$
x_0 = 0
$$
  
\n
$$
v_0^x = 10 \text{ m/s}
$$
  
\n
$$
a_0^x = 0
$$
  
\n
$$
y_0 = 30 \text{ m}
$$
  
\n
$$
v_0^y = 0
$$
  
\n
$$
a_0^y = g = -9.81 \text{ m/s}^2.
$$
  
\n
$$
x = \begin{pmatrix} v_0^x t \\ \frac{1}{2}gt^2 + y_0 \end{pmatrix}
$$